# **jogar lotofácil pelo celular**

- 1. jogar lotofácil pelo celular
- 2. jogar lotofácil pelo celular :baixar estrela bet app
- 3. jogar lotofácil pelo celular :globalapostas

# **jogar lotofácil pelo celular**

#### Resumo:

**jogar lotofácil pelo celular : Descubra as vantagens de jogar em condlight.com.br! Registre-se e receba um bônus especial de entrada. O seu caminho para grandes prêmios começa aqui!** 

contente:

# **Apostar nas Loterias da Caixa Econômica Federal no Brasil**

No Brasil, a Caixa Econômica Federal é uma instituição financeira que oferece diversos serviços. incluindo loterias! Se você está interessado em jogar lotofácil pelo celular apostar nas sorteria da caixa e este artigo foi para você!

Antes de começar, é importante lembrar que É preciso ter 18 anos ou mais para poder apostar nas loterias no Brasil. Além disso também são necessário estar ciente De Que o jogo pode causar dependência e deve ser praticado com moderação.

Agora que sabemos disso, vamos lá: as loterias da Caixa Econômica Federal incluem a Loteria federal. Mega-Sena de Quina eLotofácil E muito mais! Cada uma delas tem suas regras ou premiações específicas.

A Loteria Federal, por exemplo. é realizada aos sábados e exige acertar 6 números entre 1 a 60". Jogar R\$ 3 00 pode renderizar um prêmio máximo de até 20% do fundo em jogar lotofácil pelo celular prêmios", dividido dentre os ganhadores.

Já a Mega-Sena é realizada às quintas -feira, e exige acertar 6 números entre 1 à 60. O valor da aposta mínima É de R\$ 4 50 E o prêmio máximo pode alcançar até45% do fundo em jogar lotofácil pelo celular prêmios", dividido dentre os ganhadores.

A Quina, por jogar lotofácil pelo celular vez. é realizada às terças-feira a e exige acertar 5 números entre 1 até 80". O valor da aposta mínima É de R\$ 2 00 com o prêmio máximo pode chegar à 50% do fundo em jogar lotofácil pelo celular prêmios", dividido dentre os ganhadores.

Por fim, a Lotofácil é realizada às sextas-feira. e exige acertar 2 números entre 1 à 25 mais o número da sorteio! O valor de aposta mínima Éde R\$ 1. 50 E do prêmio máximo pode chegar até 35% no fundo em jogar lotofácil pelo celular prêmios", dividido Entre os ganhadores.

Em resumo, apostar nas loterias da Caixa Econômica Federal pode ser uma atividade divertida e até lucrativa. mas é importante lembrar de praticá-la com moderação: responsabilidade.

[melhor site aposta esportiva](https://www.dimen.com.br/melhor-site-aposta-esportiva-2024-06-21-id-35086.html)

# **jogar lotofácil pelo celular**

Você está se perguntando como verificar o resultado do seu Lotofácil Bolão da Caixa? Não procure mais! Neste artigo, vamos guiá-lo através de um processo para checar seus resultados na loteria no Brasil.

### **jogar lotofácil pelo celular**

O primeiro passo para verificar os resultados do seu Lotofácil Bolão da Caixa é encontrar o número vencedor. Você pode achar números vencedores no site de caixa, que será a página oficial na loteria brasileira e normalmente são publicados logo após ter ocorrido um sorteio

#### **Passo 2: Verifique seu bilhete.**

Depois de ter os números vencedores, é hora para verificar o seu bilhete. Procure pelos número no ticket e compare-os com aqueles que ganharam a aposta; se você tiver um par correspondente pode ganhar uma recompensa!

### **Passo 3: Verifique a quebra do prêmio.**

Se você ganhou um prêmio, verifique a repartição do prémio para ver quanto venceu. A distribuição de prémios é normalmente publicada no site da Caixa juntamente com os números vencedores e pode também usar uma calculadora na lotaria (lottery calculator) como formade calcular o seu ganho

### **Conclusão**

Verificar os resultados do seu Lotofácil Bolão da Caixa é fácil e simples. Basta encontrar o número vencedor, verificar a jogar lotofácil pelo celular passagem para ver se ganhou um prémio! Lembre-se que pode sempre consultar no site de caixa as últimas informações sobre números vencedores ou quebras dos prémios

- Visite o site da Caixa para encontrar os números vencedores.
- Compare os números dos seus bilhetes com o número vencedor.
- Verifique a repartição do prémio para ver se ganhou um prêmio.

### **jogar lotofácil pelo celular :baixar estrela bet app**

Você marca entre 15 e 20 números, dentre os 25 disponíveis no volante, e fatura prêmio se acertar 11, 12, 13, 14 ou 15 números. Pode ainda deixar que o sistema escolha os números para você por meio da Surpresinha, ou concorrer com a mesma aposta por 3, 6, 12, 18 ou 24 concursos consecutivos através da Teimosinha.

Apostas

Um dos jogos mais populares da Loteria Nacional, e muitas pessoas se curam sobre há algumez ganhador dessa juego.

A aposta é sim, tem sido muitos ganhadores da Lotofácil Bolofácil Caixa ao longo dos anos. Desde que o jogo foi criado em 2003, foram distribuídos cerca de 70 milhões por mês e valor total do produto R\$ 12 bilhões

O maior ganhador da Lotofácil Bolhão Caixa foi um homem de nome Edson Montenegro, que ganhou Um prêmio por R\$ 25 milhões em 2017.

O segundo maior chefe de governo foi uma mulher do nome Teresa Cristina, que ganhou R\$ 18 milhões em 2019.

O terceiro maior ganhador foi um homem de nome José dos Santos, que ganhou R\$ 15 milhões em 2018.

# **jogar lotofácil pelo celular :globalapostas**

### **Presença histórica de artistas indígenas na Bienal de Veneza**

O artista aborígene australiano Archie Moore, ganhador do Leão de Ouro na Bienal de Veneza, destaca a importância da inclusão e do respeito mútuo jogar lotofácil pelo celular jogar lotofácil pelo celular obras "kith and kin".

Amostras de vidas de mulheres indígenas guatemalenses, imagens sagradas de artistas amazônicos e esculturas tradicionais maoris fazem parte do grande destaque de artistas indígenas nesta edição da Bienal.

#### **Um espécie de árvore genealógica de 65.000 anos**

No pavilhão australiano, Moore apresenta uma "árvore genealógica" especulativa que remonta a 65.000 anos, quando os primeiros australianos são pensados para existir. Utilizando giz branco sobre uma tela preta, o artista deseja incluir todas as pessoas nessa linhagem e sublinha a conexão humana como base da jogar lotofácil pelo celular obra.

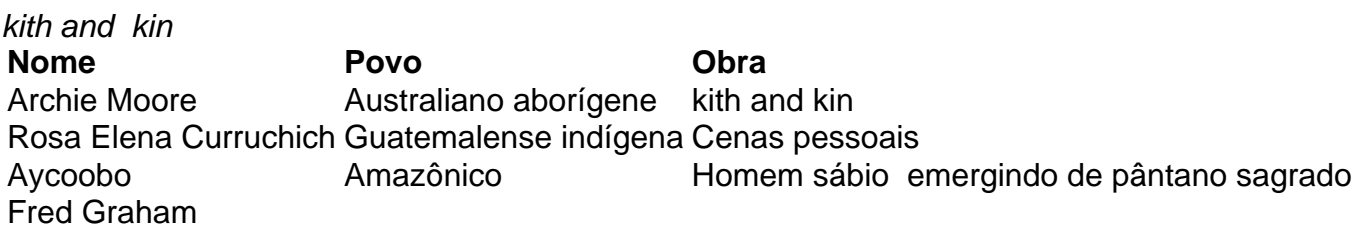

Author: condlight.com.br Subject: jogar lotofácil pelo celular Keywords: jogar lotofácil pelo celular Update: 2024/6/21 23:24:29